## **LIMITA FUNKCE**

Pojem limity funkce charakterizuje chování funkce v blízkém okolí libovolného bodu, tedy i těch bodů, ve kterých funkce není definovaná.

Zápis  $\lim_{x \to x_0} f(x) = L$  znamená, že pro  $x \to x_0$  (,, x jdoucí k  $x_0$  ") se hodnoty  $f(x)$  blíží číslu L. Přesněji to vyjadřuje definice:

Funkce  $y = f(x)$  má v bodě  $x_0$  limitu *L*, když ke každému  $\varepsilon > 0$  existuje  $\delta > 0$  tak, že pro všechna *x* z ryzího okolí bodu  $x_0$  platí  $|f(x) - L| < \varepsilon$ .

Poznámka: Nahradíme-li v definici pojem "ryzí okolí bodu  $x_0$  " pojmem "pravé ryzí okolí bodu  $x_0$  ", dostaneme definici limity zprava, píšeme  $\lim_{x \to x_0^+} f(x) = L$  $\boldsymbol{0}$ . Analogicky se definuje limita zleva, píšeme  $\lim_{x \to x_0^-} f(x) = L$ .

Pro limitu zprava a limitu zleva se užívá označení **jednostranná limita**.

Připomeňme si ještě, že limita v bodě  $x_0$  existuje právě tehdy, když existují obě jednostranné limity a jsou si rovny.

# **Výpočet limit:**

1. Limity elementárních funkcí v bodech, ve kterých jsou tyto funkce definovány, existují a jsou rovny funkční hodnotě. Počítáme je tedy dosazením  $x_0$  za *x* .

**Příklad:** 
$$
\lim_{x \to \frac{\pi}{2}} (\sin x + \cos x - x) = \sin \frac{\pi}{2} + \cos \frac{\pi}{2} - \frac{\pi}{2} = 1 + 0 + \frac{\pi}{2} = \frac{2 + \pi}{2}.
$$

2. Pokud není funkce v bodě  $x_0$  definovaná, může po dosazení vzniknout výraz typu 0  $\frac{0}{\epsilon}$ . Nazýváme ho neurčitým výrazem a jeho limitu počítáme úpravami funkce, krácením a opětovným dosazením.

Jiný způsob určení této limity spočívá v použití tzv. L'Hospitalova pravidla (viz limity řešené pomocí derivace).

### **Příklad:**

Jde-li například o podíl dvou polynomů, můžeme oba rozložit na součin a společným kořenovým činitelem  $(x - x_0)$  krátit.

$$
\lim_{x \to -1} \frac{x^2 - 1}{x^2 + 3x + 2} = \left\| \frac{0}{0} \right\| = \lim_{x \to -1} \frac{(x - 1) \cdot (x + 1)}{(x + 1) \cdot (x + 2)} = \lim_{x \to -1} \frac{x - 1}{x + 2} = \frac{-1 - 1}{-1 + 2} = -2
$$

#### **Příklad:**

Další možnou úpravou je v případě iracionální funkce vhodně funkci rozšířit (výrazem s odmocninou s opačným znaménkem).

$$
\lim_{x \to 4} \frac{1 - \sqrt{x - 3}}{x^2 - 16} = \left\| \frac{0}{0} \right\| = \lim_{x \to 4} \frac{1 - \sqrt{x - 3}}{x^2 - 16} \cdot \frac{1 + \sqrt{x - 3}}{1 + \sqrt{x - 3}} = \lim_{x \to 4} \frac{1 - (x - 3)}{\left(x^2 - 16\right) \cdot \left(1 + \sqrt{x - 3}\right)} =
$$
\n
$$
= \lim_{x \to 4} \frac{4 - x}{\left(x - 4\right) \cdot \left(x + 4\right) \cdot \left(1 + \sqrt{x - 3}\right)} = \lim_{x \to 4} \frac{-1}{\left(x + 4\right) \cdot \left(1 + \sqrt{x - 3}\right)} = \frac{-1}{8 \cdot \left(1 + \sqrt{1}\right)} = -\frac{1}{16}.
$$

3. Jestliže po dosazení  $x = x_0$  dostaneme výraz 0  $\frac{k}{\infty}$ , kde *k* ≠ 0, jde o nevlastní limitu.

Její hodnota, pokud existuje, je buď + ∞ nebo − ∞ . Je třeba vypočítat nejprve jednostranné limity. Pokud jsou stejné je limita rovna jejich společné hodnotě, pokud se liší, daná oboustranná limita neexistuje.

Je-li funkce definovaná v okolí bodu  $x_0$ , může nastat jeden z následujících 4 případů :

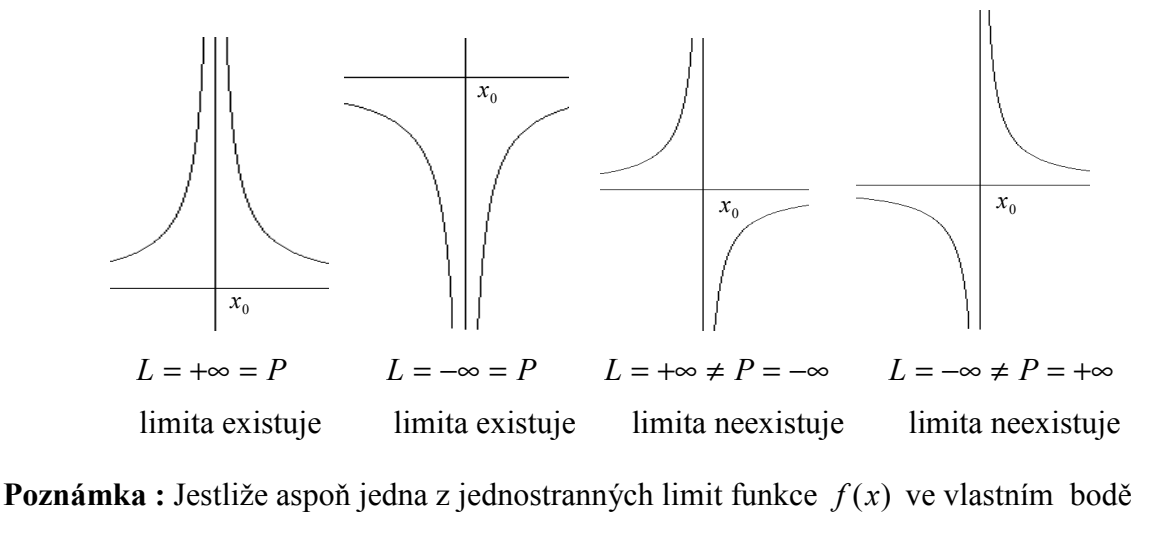

 $x_0$  existuje a je nevlastní, říkáme, že přímka  $x = x_0$  je asymptotou bez směrnice grafu

funkce  $f(x)$ . (viz asymptoty)

Při výpočtu nevlastní limity  $(x)$  $\lim \frac{f(x)}{f(x)}$ <sup>0</sup> *g x f x*  $\lim_{x\to x_0} \frac{f(x)}{g(x)}$  je tedy třeba rozhodnout o znaménku podílu  $\frac{f(x)}{g(x)}$  $\overline{g(x)}$ *xf* zvlášť v pravém a levém (ryzím) okolí bodu  $x_0$ .

Je-li v okolí bodu  $x_0$  podíl  $\frac{f(x)}{f(x)}$  $\overline{g(x)}$  $\frac{f(x)}{f(x)}$  > 0, tj. čitatel i jmenovatel má stejné znaménko, je  $\lim_{x \to x_0} \frac{f(x)}{g(x)} = \left\| \frac{k}{0} \right\| = +\infty$  $\lim_{x\to x_0}$ *k g x xf*  $\lim_{x\to x_0}\frac{f(x)}{g(x)} = \left\|\frac{x}{0}\right\| = +\infty.$ 

Je-li v okolí bodu  $x_0$  podíl  $\frac{f(x)}{f(x)}$  $\overline{g(x)}$  $\frac{f(x)}{f(x)}$  < 0, tj. čitatel a jmenovatel mají znaménka opačná, je

$$
\lim_{x\to x_0}\frac{f(x)}{g(x)}=\left\|\frac{k}{0}\right\|=-\infty.
$$

**Příklad:** 2  $\lim_{n \to \infty} 1$ *<sup>x</sup>*→<sup>2</sup> *x* −

Po dosazení 0 4 2  $\lim_{x\to 2}\frac{1}{x-2}=$ *x*→2 *x* – . Jde tedy o nevlastní limitu. Určíme obě jednostranné limity a je-

jich porovnáním rozhodneme o existenci a hodnotě zadané limity.

$$
L = \lim_{x \to 2^{-}} \frac{1}{x - 2} = \left\| \frac{1}{-0} \right\| = -\infty, \qquad P = \lim_{x \to 2^{+}} \frac{1}{x - 2} = \left\| \frac{1}{+0} \right\| = \infty
$$

Protože  $L \neq P$ , daná limita neexistuje.

**Poznámka:** Z geometrického hlediska tento výsledek znamená, že graf funkce 2 1 − = *x*  $y = \frac{1}{2}$  má asymptotu *x* = 2 , přičemž v levém okolí tohoto bodu funkce neohraničeně klesá a v pravém okolí neohraničeně roste.

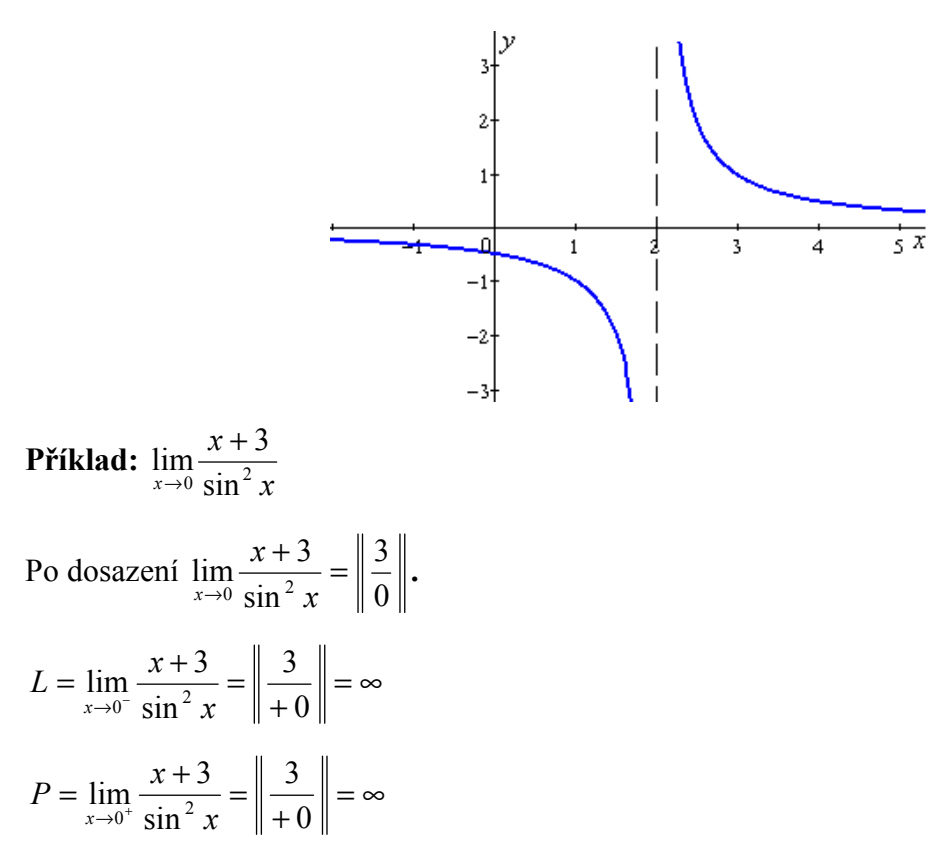

Protože  $L = P$ , daná limita existuje a platí  $\lim_{h \to 0} \frac{x+3}{h} = \infty$  $\rightarrow$ <sup>0</sup> sin<sup>2</sup> x *x*  $lim_{x\to 0}$  sin<sup>2</sup>  $\lim_{x \to 3} \frac{x+3}{x^2} = \infty$ .

**Příklad:** 
$$
\lim_{x \to 2} \left[ 3x - \frac{1}{(x-2)^2} \right]
$$
  
Po dosazení  $x = 2$  je  $\lim_{x \to 2} \left[ 3x - \frac{1}{(x-2)^2} \right] = 6 - \left\| \frac{1}{0} \right\|$ . Můžeme výraz v závorce převést na  
společného imenovatele nebo rozeníšeme limitu na dvě části a vvřešíme každou zvlášt. Tento

vatele nebo ro postup je méně pracný.

Tedy 
$$
\lim_{x \to 2} \left[ 3x - \frac{1}{(x-2)^2} \right] = \lim_{x \to 2} (3x) - \lim_{x \to 2} \frac{1}{(x-2)^2} = 6 - \lim_{x \to 2} \frac{1}{(x-2)^2}
$$

Dále musíme vyřešit jednostranné limity:

$$
L = \lim_{x \to 2^{-}} \frac{1}{(x - 2)^2} = \left\| \frac{1}{+0} \right\| = \infty
$$
  

$$
P = \lim_{x \to 2^{+}} \frac{1}{(x - 2)^2} = \left\| \frac{1}{+0} \right\| = \infty.
$$

Protože  $L = P$ , limita existuje a platí  $\lim_{x\to 2} \frac{1}{(x-2)^2} = \infty$  $\lim \frac{1}{1}$  $\lim_{x\to 2} (x)$ . To znamená, že pro zadanou limitu platí:

$$
\lim_{x \to 2} \left[ 3x - \frac{1}{(x-2)^2} \right] = 6 - \lim_{x \to 2} \frac{1}{(x-2)^2} = ||6 - \infty|| = -\infty.
$$

4. Pokud *x* → ±∞ , jde o limitu v nevlastním bodě.

Hledáme hodnotu funkce, jestliže její argument roste (nebo klesá) nade všechny meze.

Pro hodnotu limit polynomů a racionální lomené funkce v nevlastním bodě jsou rozhodující členy s nejvyšší mocninou (včetně koeficientu).

Platí :  $\lim_{x \to \pm \infty} (a_0 x^n + a_1 x^{n-1} + ... + a_{n-1} x + a_n) = \lim_{x \to \pm \infty} a_0 x^n$  $n \times n$  $\lim_{x \to \pm \infty} (a_0 x^n + a_1 x^{n-1} + ... + a_{n-1} x + a_n) = \lim_{x \to \pm \infty} a_0 x$  $\lim_{n \to \pm \infty} (a_0 x^n + a_1 x^{n-1} + ... + a_{n-1} x + a_n) = \lim_{x \to \pm \infty}$ −  $\lim_{n \to \infty} (a_0 x^n + a_1 x^{n-1} + \dots + a_{n-1} x + a_n) =$  $n-m$  $m_{-1}x + b_m$  *x*  $m \neq k$ <sup>*m*</sup>  $n-1$ <sup> $\lambda$ </sup>  $\mu$ <sup>n</sup>  $n \times n$  $\lim_{x \to \pm \infty} \frac{a_0 x + a_1 x}{b_0 x^m + b_1 x^{m-1} + b_2 x + b_3} = \lim_{x \to \pm \infty} \frac{a_0}{b_0} x$ *b a*  $b_0 x^m + b_1 x^{m-1} + \ldots + b_{m-1} x + b_m$  $a_0x^n + a_1x^{n-1} + \dots + a_{n-1}x + a_n = \lim_{n \to \infty} a_0$  $_{-1}x + b_m$   $x \rightarrow \pm \infty$ − − −  $\lim_{n \to \infty} \frac{a_0 x + a_1 x + \dots + a_{n-1} x + a_n}{b_0 x^m + b_1 x^{m-1} + b_0 x + b_n} =$  $+ b_1 x^{m-1} + \ldots + b_{m-1} x +$  $+ a_1 x^{n-1} + \dots + a_{n-1} x +$  $\boldsymbol{0}$  $\overline{0}$ 1 1  $0^{\lambda}$   $\alpha$ 1 1  $\frac{0^{1} \cdots 1^{n}}{n}$   $\frac{1}{n}$   $\cdots$   $\frac{1}{n}$   $\frac{1}{n}$   $\cdots$   $\frac{1}{n}$   $\cdots$   $\frac{1}{n}$   $\cdots$   $\frac{1}{n}$   $\cdots$   $\frac{1}{n}$   $\cdots$   $\frac{1}{n}$   $\cdots$   $\frac{1}{n}$   $\cdots$   $\frac{1}{n}$   $\cdots$   $\frac{1}{n}$   $\cdots$   $\frac{1}{n}$   $\cdots$   $\frac{1}{n}$   $\cdots$ ....  $\lim_{n \to \infty} \frac{a_0 x^n + a_1 x^{n-1} + \dots}{a_n x^n + a_1 x^{n-1}}$ 

**Příklad:**  $\lim_{x \to \infty} (6x^3 - 5x^2 - 4x - 3) = \lim_{x \to \infty} 6x^3 = \infty$  $\lim_{x \to \infty} (6x^3 - 5x^2 - 4x - 3) = \lim_{x \to \infty} 6x^3 = \infty$ .

**Příklad:**  $\lim_{x \to -\infty} (1 + 7x - 5x^4) = \lim_{x \to -\infty} (-5x^4) = -\infty$ .

**Příklad:** 2 3 2  $\lim_{\infty} \frac{3}{2}$  $2x^2 - 3$  $\lim_{x \to -\infty} \frac{3x^2 - 4x + 1}{2x^2 - 3} = \lim_{x \to -\infty} \frac{3x^2}{2x^2}$ 2 2 2  $=$   $\lim_{n \to \infty} \frac{3n}{2}$ −  $-4x +$  $\rightarrow$  → ∞ 2 $x^2$  – 3  $x \rightarrow$   $\rightarrow$  ∞ 2x *x x*  $x^2 - 4x$  $\lim_{x \to -\infty} \frac{\pi}{2x^2 - 3} = \lim_{x \to -\infty} \frac{\pi}{2x^2} = \frac{3\pi}{2}.$ 

**Příklad:**  $\lim_{x \to 0} \frac{x}{2} = \lim_{x \to \infty} x = \infty$ +  $-3x^2 +$  $\lim_{x \to \infty} \frac{x^2 - 3x + 1}{x^2 + 4x} = \lim_{x \to \infty} x$  $x^2 + 4x$  $x^3 - 3x$  $\lim_{x\to\infty}\frac{x^2+4x}{x^2+4x}=\lim_{x\to\infty}$ 4  $\lim_{x\to\infty}\frac{x^3-3x^2+1}{x^2+4x}$  $3 \t2<sup>2</sup>$ .

**Příklad:**  $\lim_{n \to \infty} \frac{x + 4x + 3}{n} = \lim_{n \to \infty} \frac{1}{n} = 0$ 2  $\lim_{n \to \infty} \frac{1}{n}$  $2x^3 - 5$  $\lim_{x\to\infty}\frac{x^2+4x^2+3}{2x^3-5x}$ 2  $4r^2$  $=$   $\lim_{\rightarrow}$   $\frac{1}{2}$  = −  $+4x^2 +$  $\rightarrow \infty$  2x<sup>3</sup> – 5x  $x \rightarrow \infty$  2x  $x^2 + 4x$  $\lim_{x\to\infty}\frac{x+\alpha}{2x^3-5x}=\lim_{x\to\infty}\frac{1}{2x}=0.$ 

**Poznámka :** U elementárních funkcí můžeme hodnotu limity v nevlastních bodech a bodech nespojitosti vyčíst z grafu.

**Příklad:** Určete chování funkce  $y = 2^x$  v nevlastních bodech.

Z grafu je vidět, že  $\lim_{x \to -\infty} 2^x = 0$ *x*  $\lim_{x\to\infty} 2^x = 0$ ,  $\lim_{x\to\infty} 2^x = +\infty$ *x*  $\lim_{x\to\infty}2^x = +\infty$ .

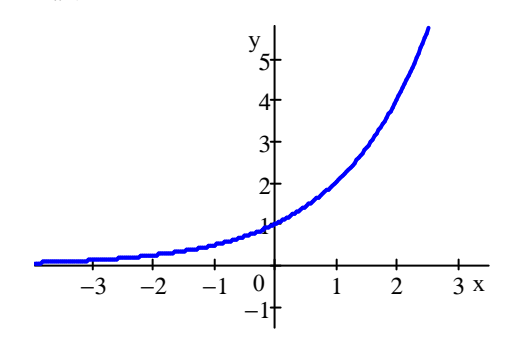

**Příklad:** Určete  $\lim_{x\to 0^+} \log_2 x$ .

Z grafu funkce  $y = \log_2 x$  je vidět, že pro  $x \to 0^+$  se hodnoty funkce blíží k  $-\infty$ , tedy  $\lim_{x\to 0^+} \log_2 x = -\infty$ .

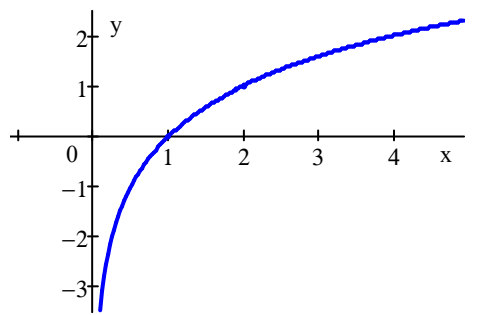

#### **Limita složené funkce**

Nejdříve vypočteme limitu vnitřní složky a potom aplikujeme výsledek na vnější složku. Potom  $\lim_{x \to x_0} f(\varphi(x)) = f(\lim_{x \to x_0} \varphi(x))$ .

**Příklad:** 
$$
\lim_{x \to 0} \arccos \frac{2x}{1 + x^2} = \arccos \left( \lim_{x \to 0} \frac{2x}{1 + x^2} \right) = \arccos 0 = \frac{\pi}{2}
$$
.

Pokud o hodnotě limity vnitřní složky pro dané  $x_0$  nelze jednoduše rozhodnout, vyřešíme nejdříve tuto limitu a potom vypočteme limitu vnější složky pro *x* jdoucí k získanému výsledku.

**Příklad:**  $\lim_{x\to 3} \ln \frac{x}{x(x-3)^2}$  $\lim_{h \to 0} \frac{4}{h}$  $\rightarrow$ <sup>3</sup> *x*(*x* − *x x*

Vnitřní složka funkce je pro  $x = 3$  výrazem 0  $\frac{12}{6}$ . Vyřešíme proto nejdříve limitu vnitřní složky :  $\lim_{x\to 3} \frac{1}{x(x-3)^2}$  $\lim_{x\to 3}\frac{4x}{x(x-1)}$  $\lim_{x\to 3}\frac{1}{x(x-3)^2}$ .

$$
L = \lim_{x \to 3^{-}} \frac{4x}{x(x-3)^2} = \left\| \frac{12}{+0} \right\| = \infty, \ \ P = \lim_{x \to 3^{+}} \frac{4x}{x(x-3)^2} = \left\| \frac{12}{+0} \right\| = \infty. \ \text{A protože } L = P,
$$

 $=$   $\infty$  $\frac{1}{x^{3}}$  x(x − 3)<sup>2</sup>  $\lim_{x\to 0} \frac{4}{x}$ *xx x*  $\lim_{x\to 3} \frac{dx}{x(x-3)^2} = \infty$ . Označme si  $\frac{dx}{x(x-3)^2} = t$ *xx*  $\frac{x}{2}$  =  $(x-3)^2$  $\frac{4x}{2} = t$ .

Vypočítali jsme, že pro  $x \to 3$  platí  $t \to \infty$ . Zbývá určit  $\lim_{t \to \infty} \ln t$ .

Protože  $\lim_{t \to \infty} \ln t = \infty$ , můžeme napsat  $\lim_{x \to 3} \ln \frac{dx}{x(x-3)^2} = \infty$  $\frac{1}{x^3}$   $x(x-3)^2$  $\lim_{h \to 0} \frac{4}{h}$ *xx x*  $\lim_{x\to 3} \ln \frac{1}{x(x-3)^2} = \infty$ .

**Příklad:**   $x \rightarrow 0^-$  *x*  $\lim_{x\to 0^-} \arctg \frac{1}{x}$ 

Protože vnitřní složka je pro  $x = 0$  výrazem 0  $\frac{k}{s}$ , vyřešíme limitu vnitřní složky zvlášť

a výsledek potom použijeme pro výpočet zadané limity složené funkce.

 $=-\infty$ −  $\lim_{x \to 0^{-}} \frac{1}{x} = \left| \frac{1}{-0} \right|$  $\lim_{n \to \infty} \frac{1}{n} = \left| \frac{1}{n} \right|$  $x \rightarrow 0^ \chi$ . Proto 2  $\lim_{x\to 0^-} \arctg \frac{1}{x} = \lim_{t\to -\infty} \arctg$  $\lim_{x \to 0^-} \arctg \frac{1}{x} = \lim_{t \to -\infty} \arctg t = -\frac{\pi}{2}$  $x \rightarrow 0^ x$  *t* .